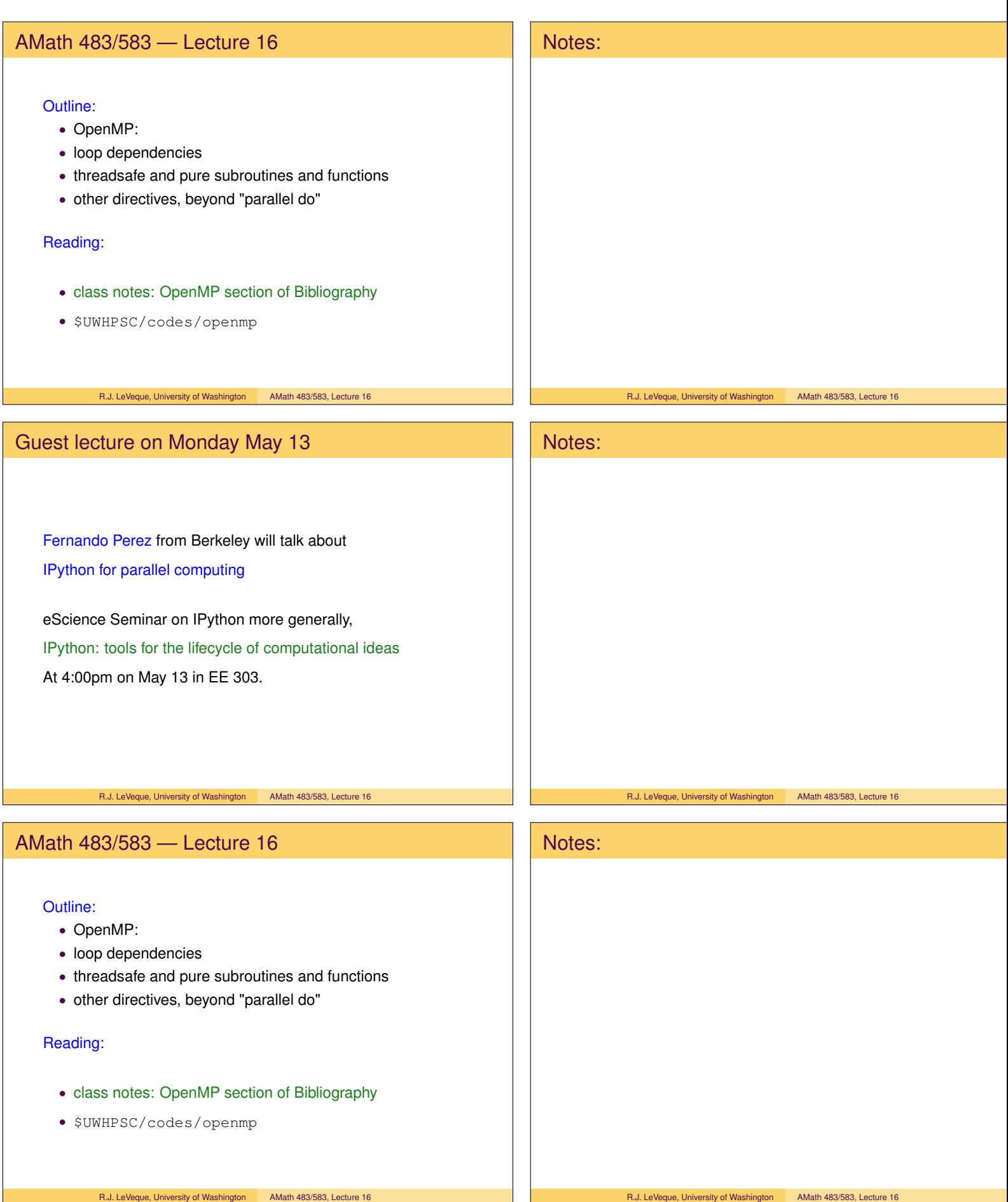

# Dependencies in loops do i=1,n  $z(i) = x(i) + y(i)$  $w(i) = cos(z(i))$ enddo There is a data dependence between the two statements in this loop. The value  $w(i)$  cannot be computed before  $z(i)$ . However, this *can* be paralellized with a parallel do since the same thread will always execute both statements in the right order for each i. R.J. LeVeque, University of Washington AMath 483/583, Lecture 16 Notes: R.J. LeVeque, University of Washington AMath 483/583, Lecture 16 Matrix-matrix multiplication !\$omp parallel do private(i,k) do j=1,n do i=1,n  $c(i, j) = 0.d0$ do k=1,n c(i,j) = c(i,j) + a(i,k) \*b(k,j) enddo enddo enddo This works since  $c(i,j)$  is only modified by thread handling column j. R.J. LeVeque, University of Washington AMath 483/583, Lecture 16 Notes: R.J. LeVeque, University of Washington AMath 483/583, Lecture 16 Loop-Carried Dependencies  $x = 1.d0$  ! initialize all elements to 1  $x(1) = 5.d0$ do i=2,n  $x(i) = x(i-1)$ enddo There is a loop-carried data dependence in this loop. The assignment for  $i=3$  must not be done before  $i=2$  or it may get the wrong value. R.J. LeVeque, University of Washington AMath 483/583, Lecture 16 Notes: R.J. LeVeque, University of Washington AMath 483/583, Lecture 16

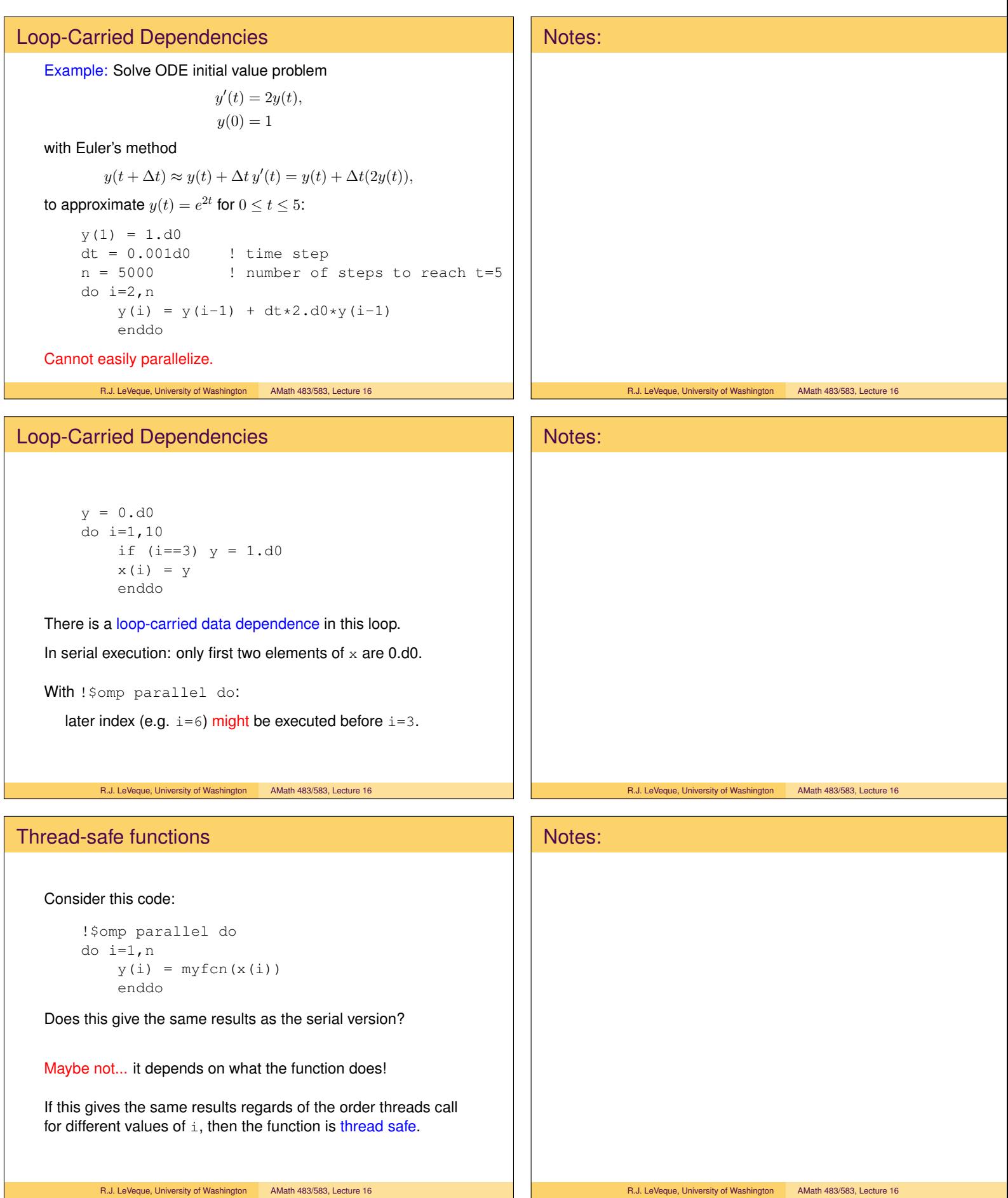

# Thread-safe functions

### A thread-safe function:

```
function myfcn(x)
    real(kind=8), intent(in) :: x
    real(kind=8), intent(out) :: myfcn
    real(kind=8) :: z ! local variable
    z = exp(x)myfon = z \star cos(x)end function myfcn
```
Executing this function for one value of  $x$  is completely independent of execution for other values of x.

Note that each call creates a new local value z on the call stack, so z is private to the thread executing the function.

R.J. LeVeque, University of Washington AMath 483/583, Lecture 16

# Non-Thread-safe functions

Suppose z, count are global variables defined in module globals.f90.

### Then this function is not thread-safe:

```
function myfcn(x)
    real(kind=8), intent(in) :: x
    real(kind=8), intent(out) :: myfcn
   use globals
    count = count+1 ! counts times called
    z = exp(x)myfon = z \star cos(x) + countend function myfcn
```
The value of count seen when calling  $y(i) = myfon(x(i))$ will depend on the order of execution of different values of i.

Moreover,z might be modified by another thread between when it is computed and when it is used.

R.J. LeVeque, University of Washington AMath 483/583, Lecture 16

## Aside on global variables in Fortran

```
module globals
   implicit none
   save
   integer :: count
   real(kind=8) :: z
end module globals
```
The save command says that values of these variables should be saved from one use to the next.

Fortran 77 and before: Instead used common blocks:

common /globals/ z,count

can be included in any file where z and count should be available. (Also not thread safe!)

R.J. LeVeque, University of Washington AMath 483/583, Lecture 16

# Notes: R.J. LeVeque, University of Washington AMath 483/583, Lecture 16 Notes:

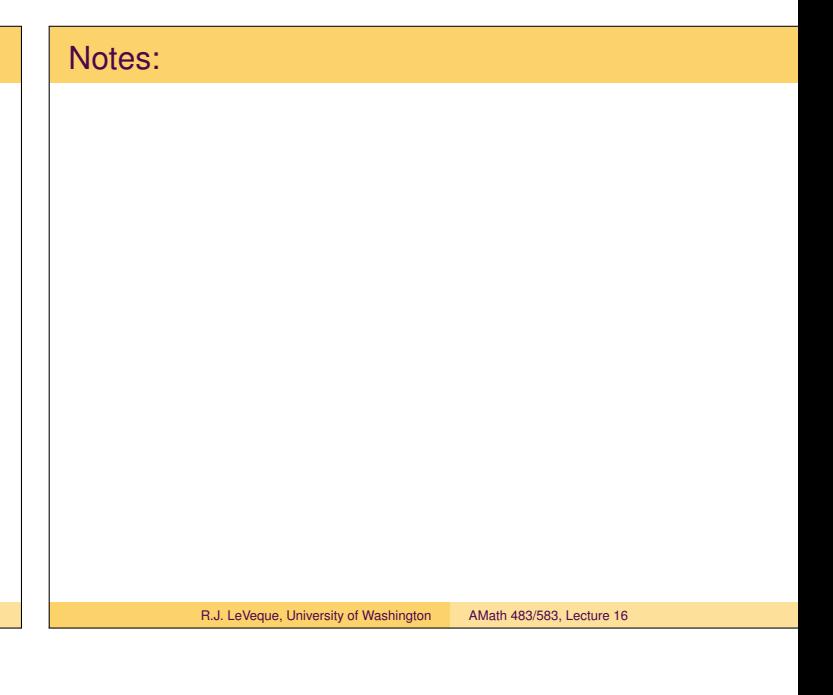

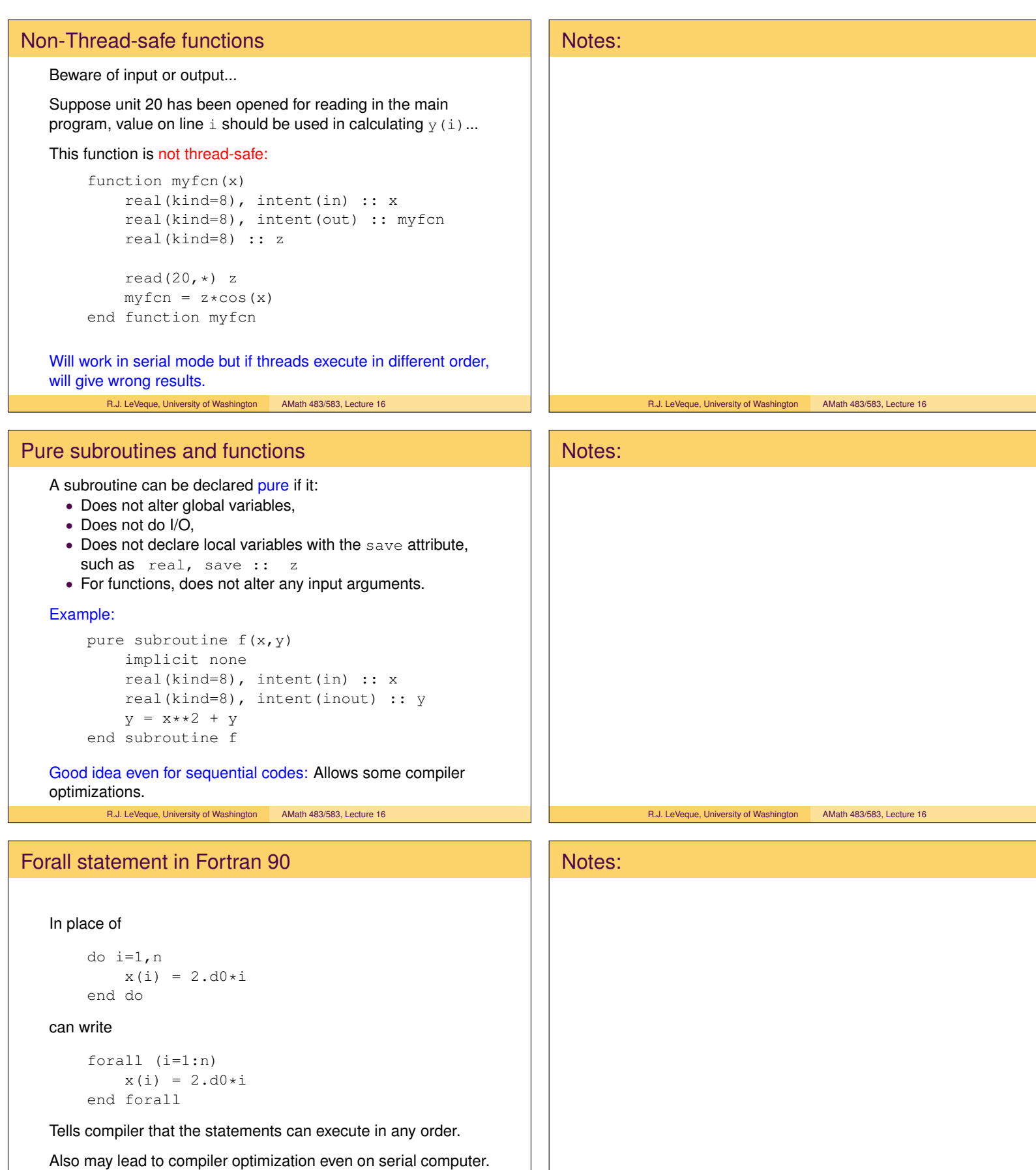

# Forall statement in Fortran 90

Nested loops can be written with forall:

```
forall (i=1:n, j=1:n)a(i, j) = 2.d0* i * jend forall
```
Tells compiler that it could reorder loops at will to optimize cache usage, for example.

### Can also include masks:

```
forall (i=1:n, j=1:n, b(i,j) .ne.0.d0)a(i, j) = 1.d0 / b(i, j)end forall
```
R.J. LeVeque, University of Washington AMath 483/583, Lecture 16

# OpenMP — beyond parallel loops

The directive ! \$omp parallel is used to create a number of threads that will each execute the same code...

```
!$omp parallel
   ! some code
!$omp end parallel
```
The code will be executed nthreads times, once by each thread.

SPMD: Single program, multiple data

### Terminology note:

SIMD: Single instruction, multiple data

refers to hardware (vector machines) that apply same arithmetic operation to a vector of values in lock-step. SPMD is a software term — need not be in lock step.

R.J. LeVeque, University of Washington AMath 483/583, Lecture 16

# OpenMP parallel with do loops

### Note: This code...

```
!$omp parallel
   do i=1,10
      print *, "i = ",i
       enddo
!$omp end parallel
```
The entire do loop (i=1,2,...,10) will be executed by each thread! With 2 threads, 20 lines will be printed.

### ... is not the same as:

```
!$omp parallel do
    do i=1,10
       print \star, "i = ", i
        enddo
!$omp end parallel do
```
which will only print 10 lines! R.J. LeVeque, University of Washington AMath 483/583, Lecture 16

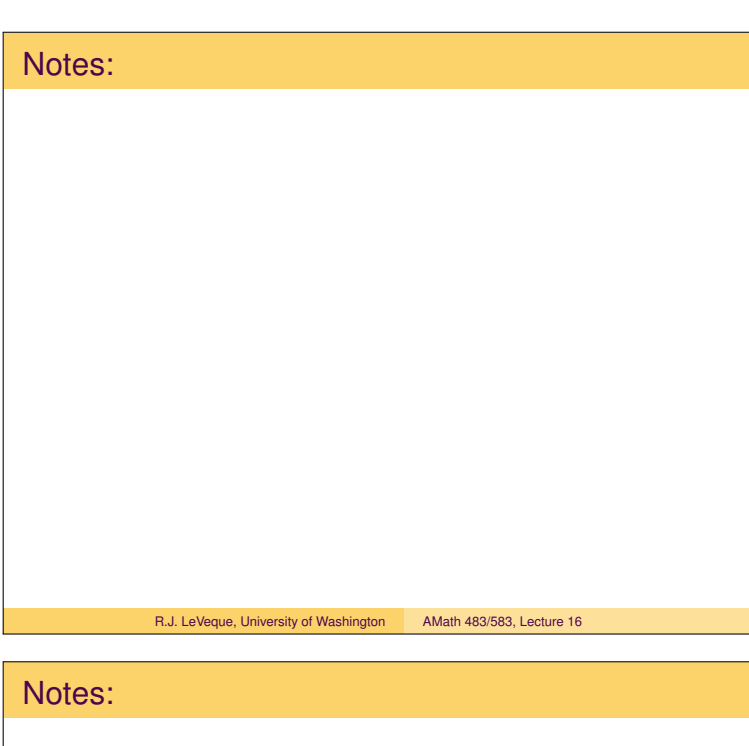

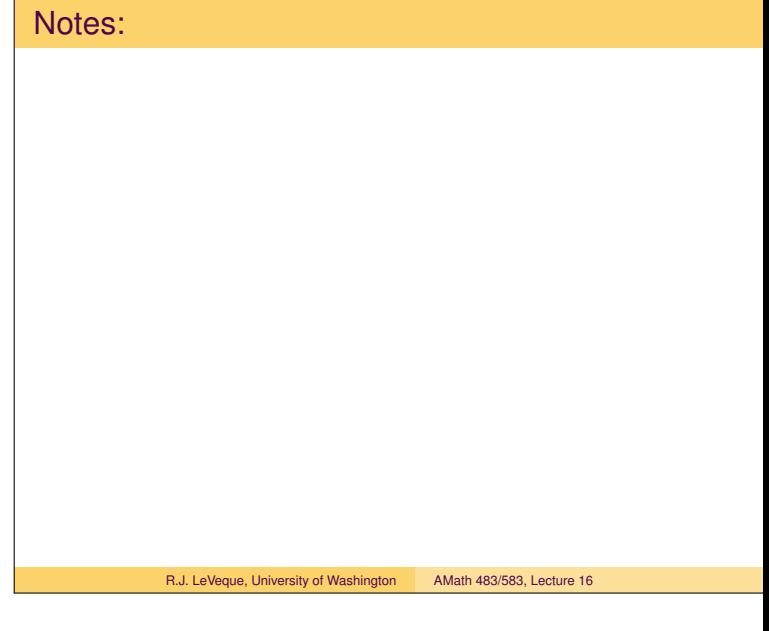

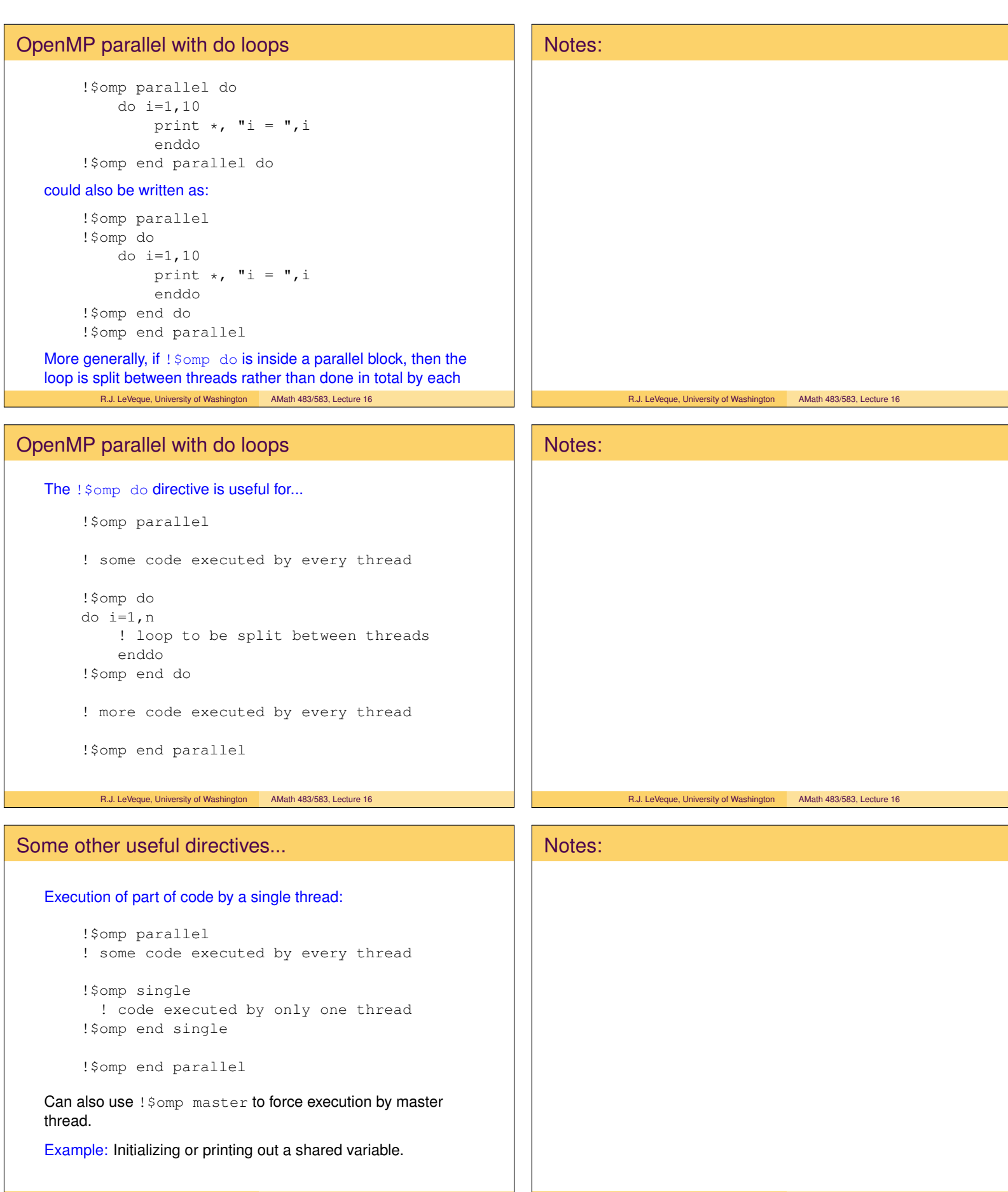

R.J. LeVeque, University of Washington AMath 483/583, Lecture 16 R.J. LeVeque, University of Washington AMath 483/583, Lecture 16

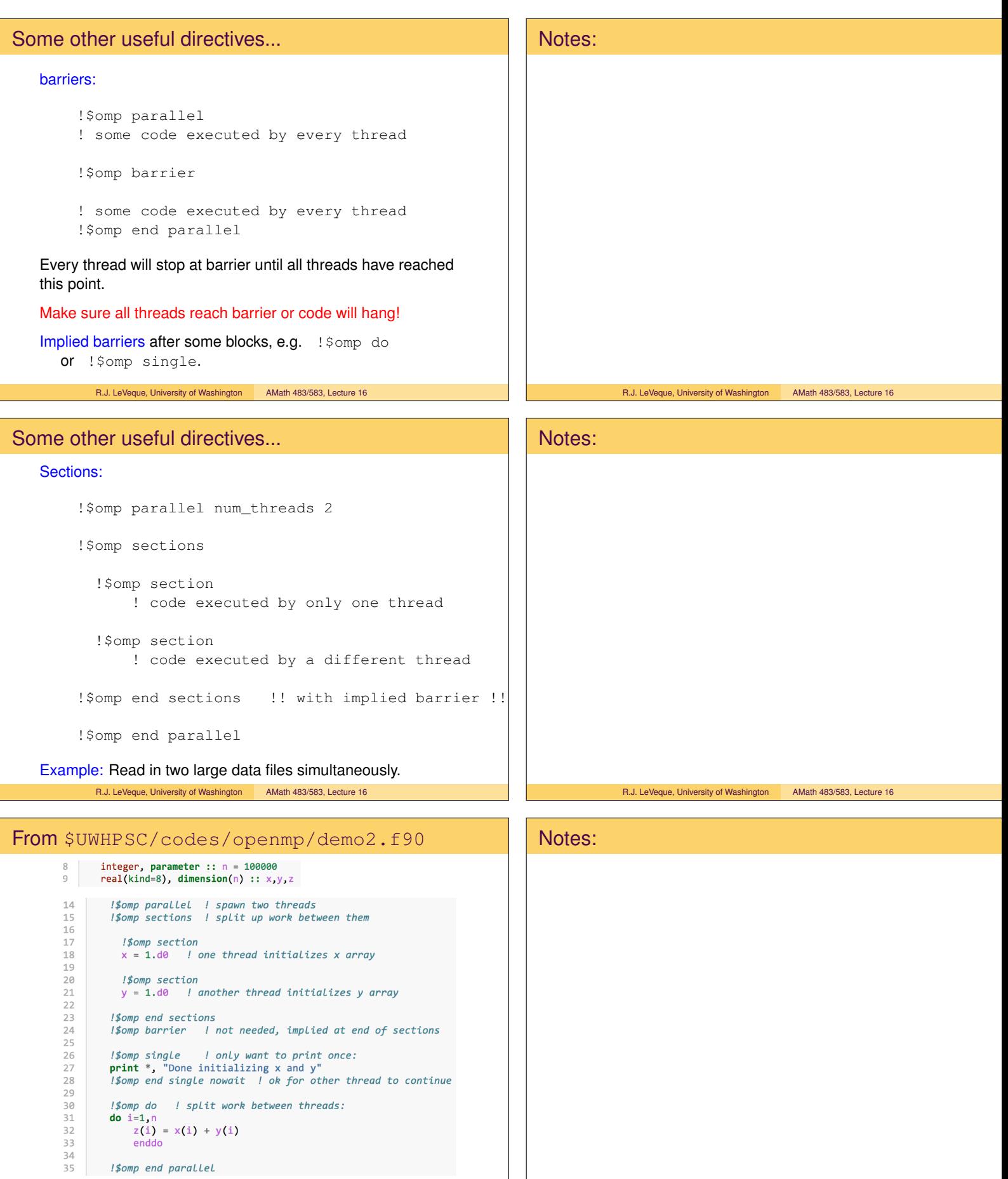

R.J. LeVeque, University of Washington AMath 483/583, Lecture 16